## COP 4610

**Operating System Principles** 

Scheduling

1

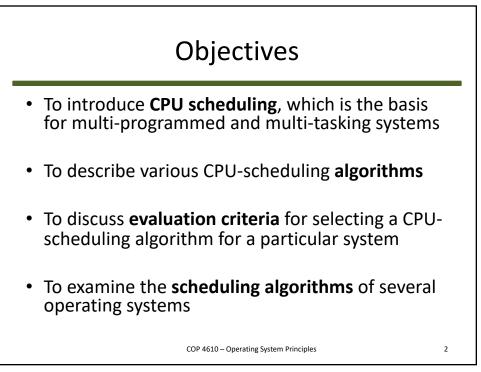

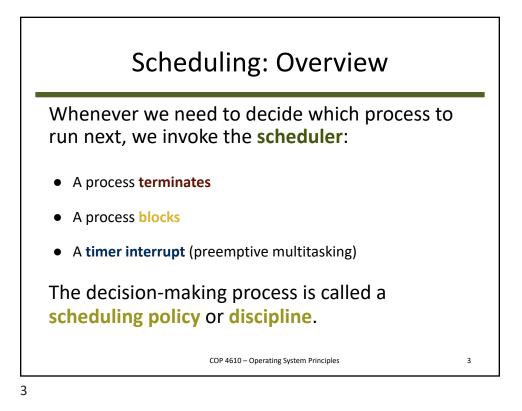

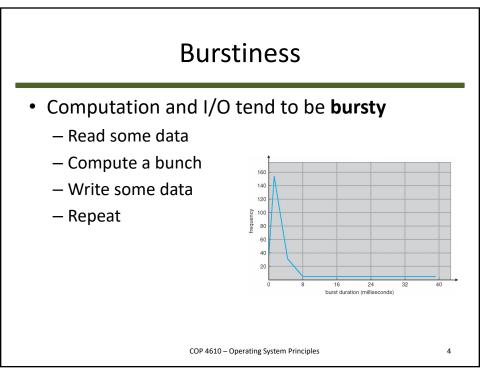

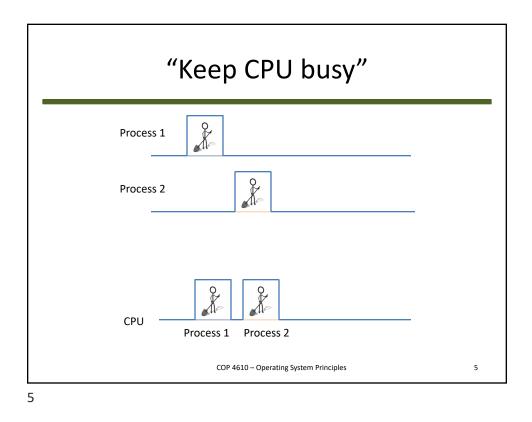

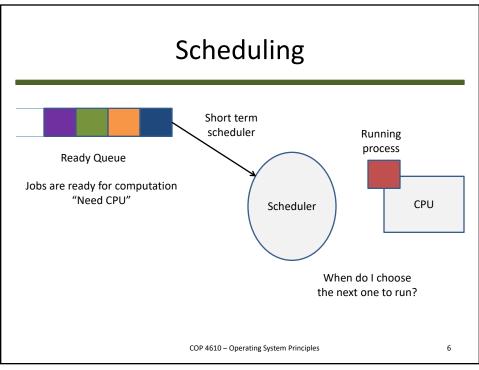

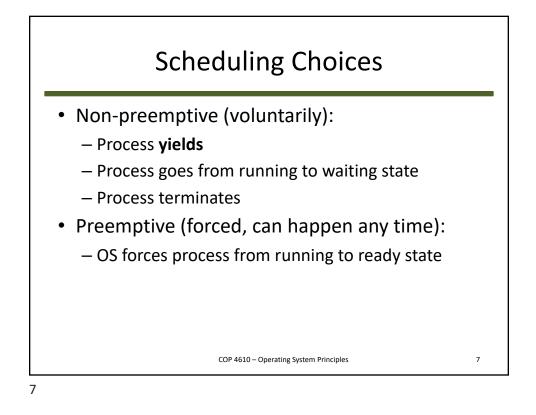

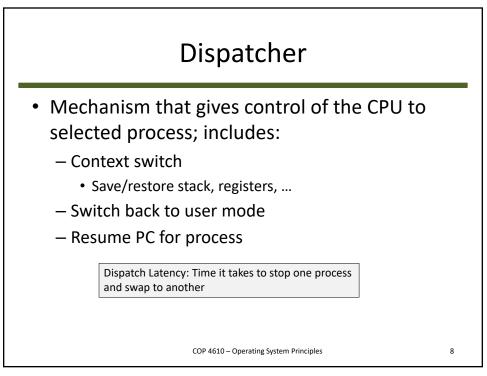

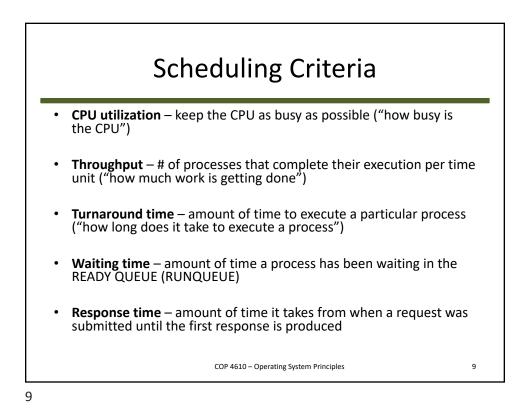

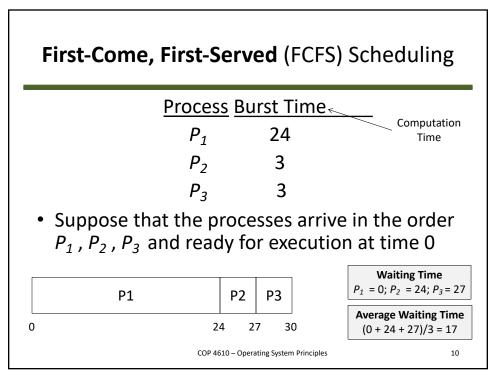

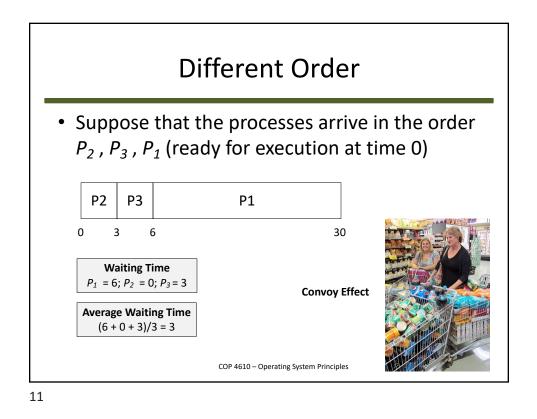

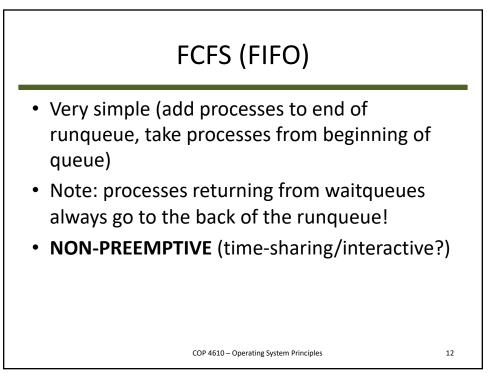

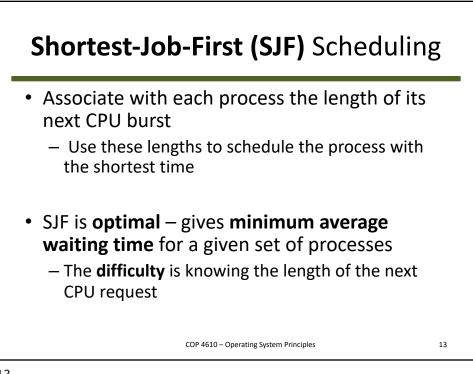

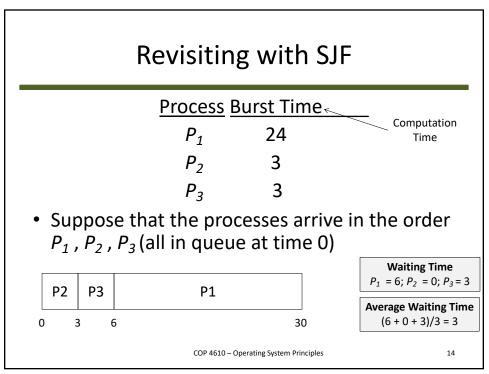

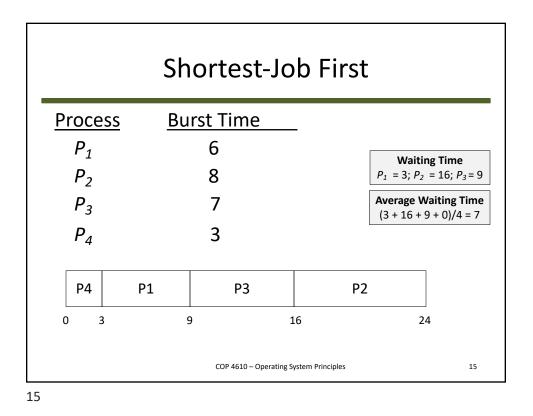

Determining Length of Next CPU Burst Can only estimate the length – should be similar to the previous one - Then pick process with shortest predicted next CPU burst Can be done by using the length of previous CPU bursts, using exponential averaging 1.  $t_n$  = actual length of  $n^{th}$  CPU burst 2.  $\tau_{n+1}$  = predicted value for the next CPU burst  $\tau_{n+1} = \alpha t_n + (1-\alpha)\tau_n.$ 3.  $\alpha$ , 0  $\leq \alpha \leq 1$ Also called 4. Define : EWMA **E**xponential Weighted Commonly,  $\alpha$  set to  $\frac{1}{2}$ Moving Average COP 4610 – Operating System Principles 16

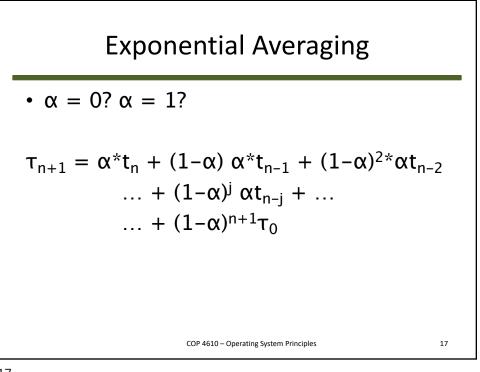

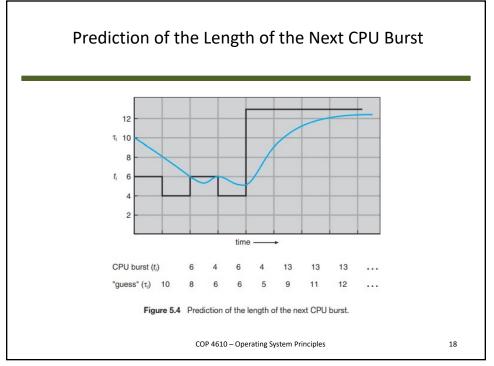

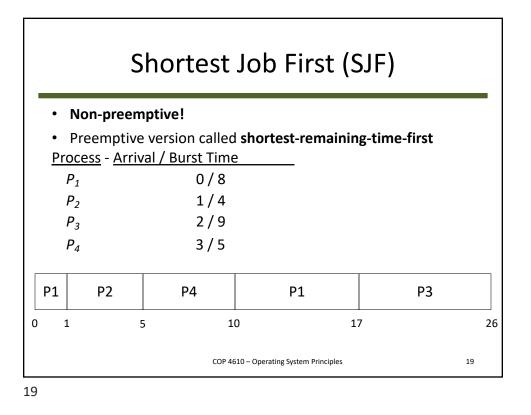

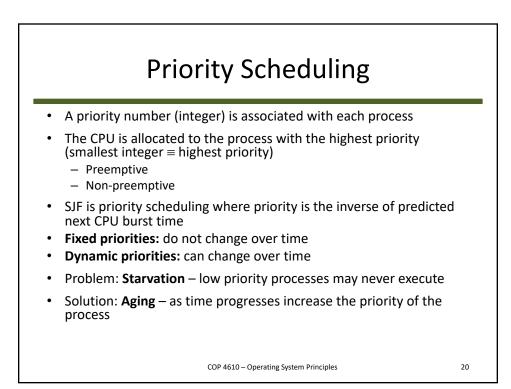

| Example of Priority Scheduling                           |                   |                 |  |
|----------------------------------------------------------|-------------------|-----------------|--|
| Process                                                  | <u>Burst Time</u> | <u>Priority</u> |  |
| <i>P</i> <sub>1</sub>                                    | 10                | 3               |  |
| P <sub>2</sub>                                           | 1                 | 1               |  |
| <i>P</i> <sub>3</sub>                                    | 2                 | 4               |  |
| $P_4$                                                    | 1                 | 5               |  |
| P <sub>5</sub>                                           | 5                 | 2               |  |
| <ul> <li>Low number = high priority</li> </ul>           |                   |                 |  |
| <ul> <li>Dynamic versus static/fixed priority</li> </ul> |                   |                 |  |
| COP 4610 – Operating System Principles                   |                   |                 |  |

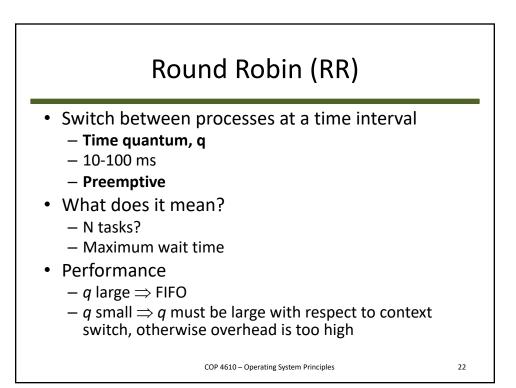

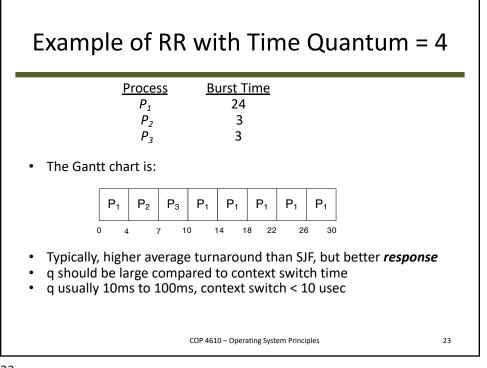

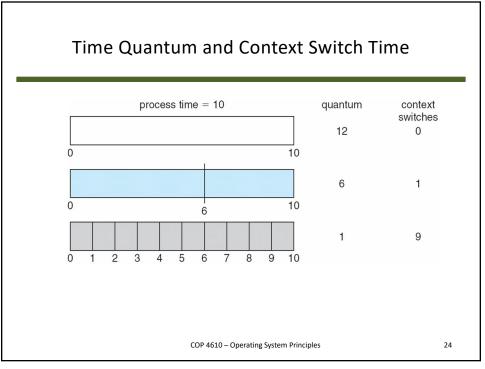

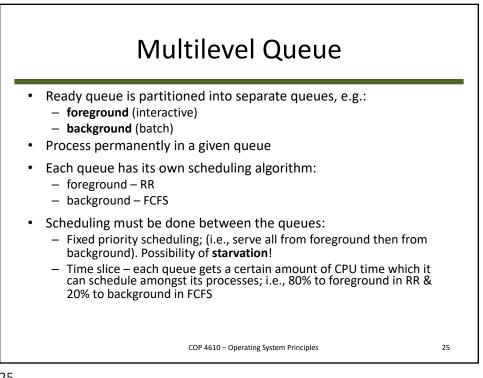

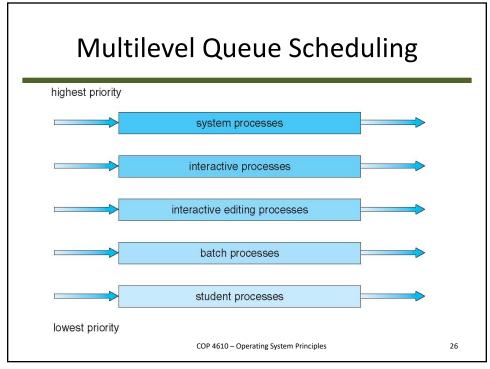

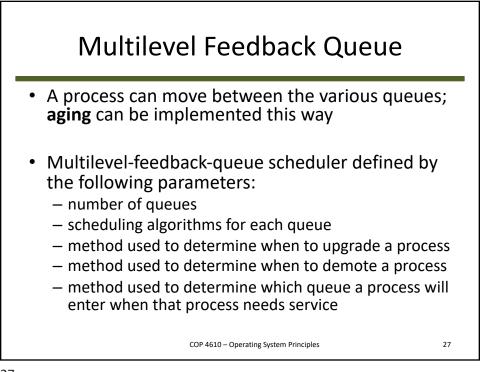

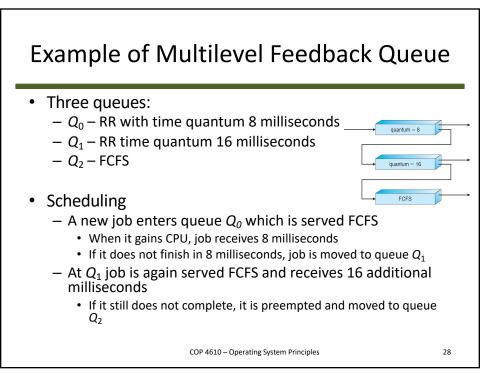

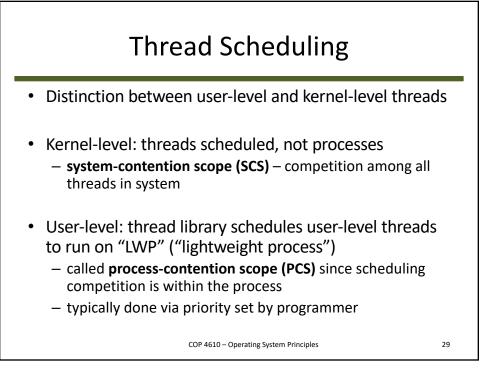

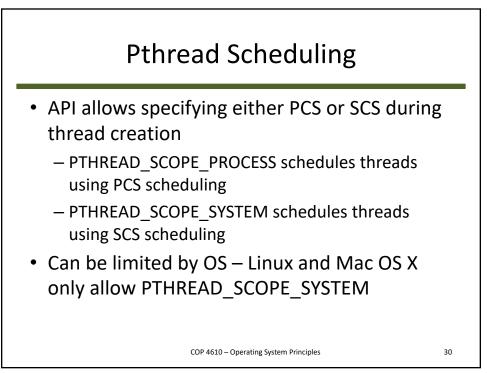

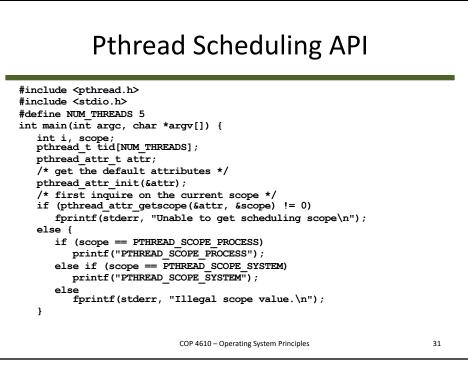

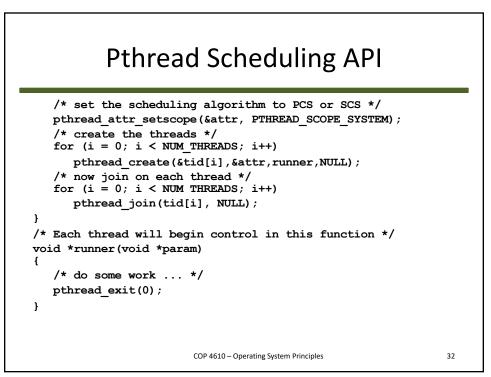

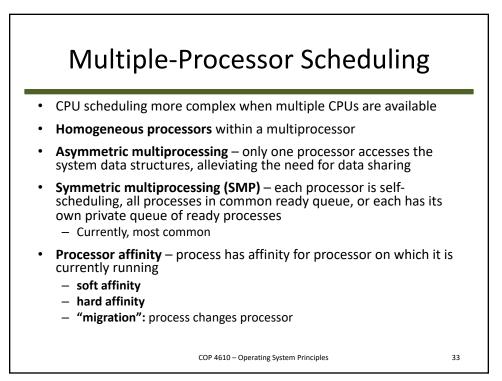

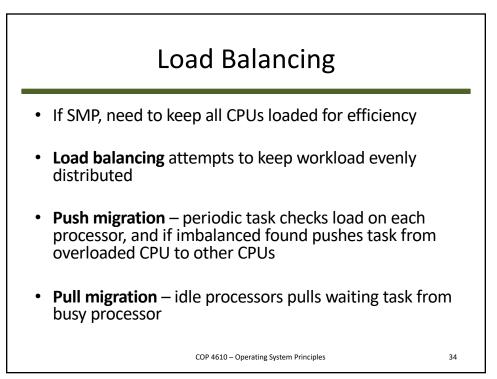

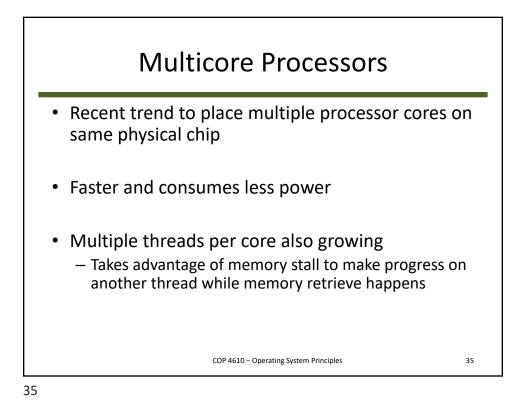

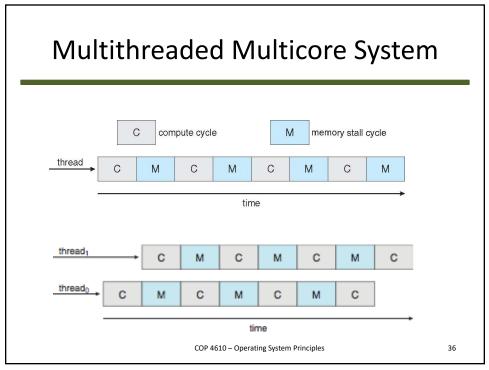

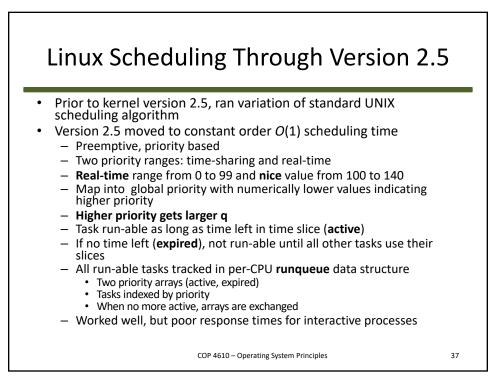

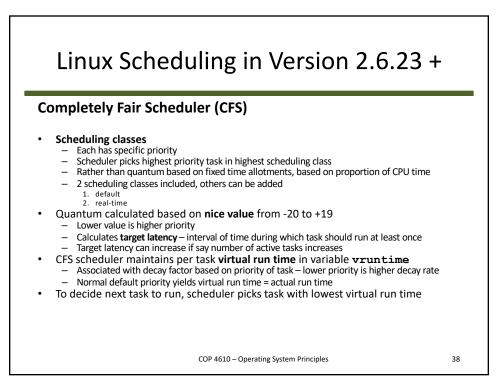

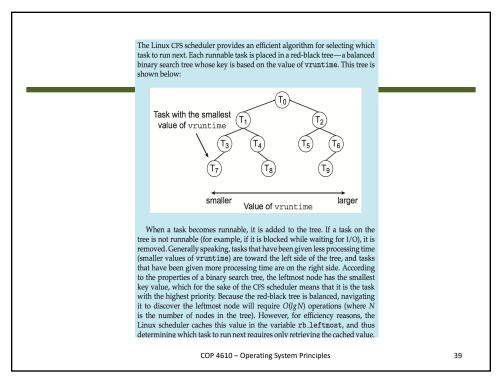